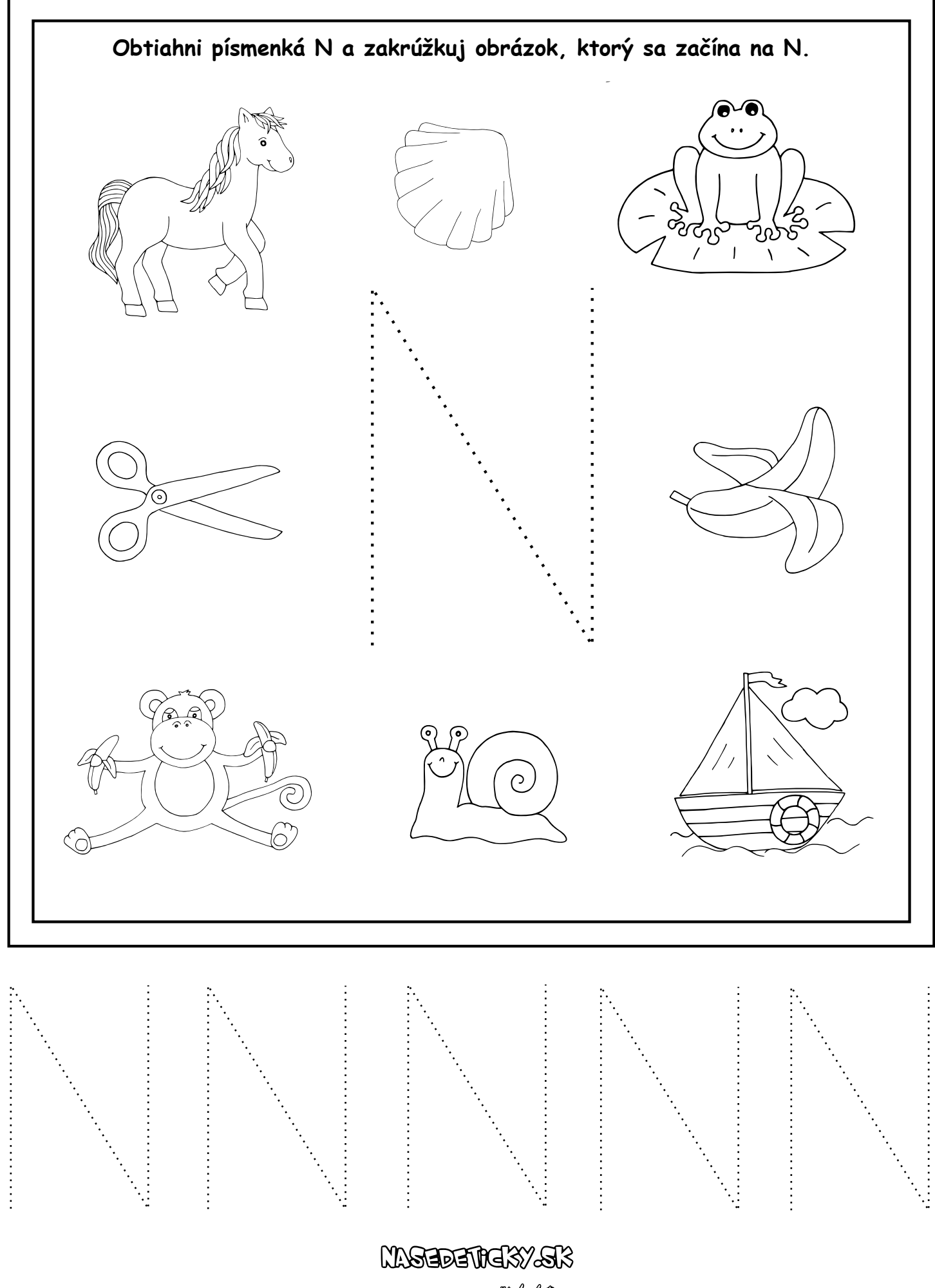

<sub>p</sub>eer *temen vedich dik*